# **ColumnFooterFont**

The column footer's font.

## Usage

```
Set_Property(OLECtrlEntID, "OLE.ColumnFooterFont[col]", FontArray)
```
### Values

The FontArray structure uses the same formatting as the OpenInsight FONT property. Visit the [Font](https://wiki.srpcs.com/display/ActiveX/Font) common OLE property page for further documentation.

**Default**: Tahoma, 8 pt.

#### Indices

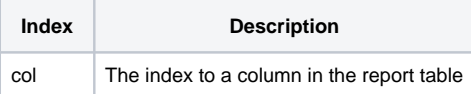

## Remarks

The ColumnFooterFont sets the font used to render the footer's text.

## Example

```
// Make the footer for column 2 bold 
Set_Property(@Window:".OLE_REPORTTABLE", "OLE.ColumnFooterFont[2]", @SVM:@SVM:700)
```
## See Also

[ColumnFooterAlignment,](https://wiki.srpcs.com/display/ReportTableControl/ColumnFooterAlignment) [ColumnFooterDivider,](https://wiki.srpcs.com/display/ReportTableControl/ColumnFooterDivider) [ColumnFooterText](https://wiki.srpcs.com/display/ReportTableControl/ColumnFooterText), [ColumnFont](https://wiki.srpcs.com/display/ReportTableControl/ColumnFont)